Министерство образования и молодежной политики Свердловской области государственное автономное профессиональное образовательное учреждение Свердловской области «Уральский радиотехнический колледж им. А.С. Попова»

# РАБОЧАЯ ПРОГРАММА ПРОФЕССИОНАЛЬНОГО МОДУЛЯ

# **ПМ.03 Эксплуатация объектов сетевой инфраструктуры**

для специальности среднего профессионального образования

# 09.02.02 Компьютерные сети

программы базовой подготовки

Рабочая программа профессионального модуля разработана на основе Федерального государственного образовательного стандарта по специальности среднего профессионального образования

09.02.02 Компьютерные сети

УТВЕРЖДАЮ Заместитель директора по учебной работе

\_\_\_\_\_\_\_\_\_\_\_ Д.В. Колесников

«30» июня 2020 г.

Рекомендована цикловой методической комиссией «Электронных вычислительных машин» Протокол от « 29 » июня 2020 г. № 6 Председатель ЦМК \_\_\_\_\_\_\_\_\_\_\_ Ю.Г. Котова

Разработчики:

Уймин А. Г., преподаватель УРТК им. А. С. Попова

Ершова К. О.., преподаватель УРТК им. А. С. Попова

© ГАПОУ СО « Уральский радиотехнический колледж им. А.С. Попова

# СОДЕРЖАНИЕ

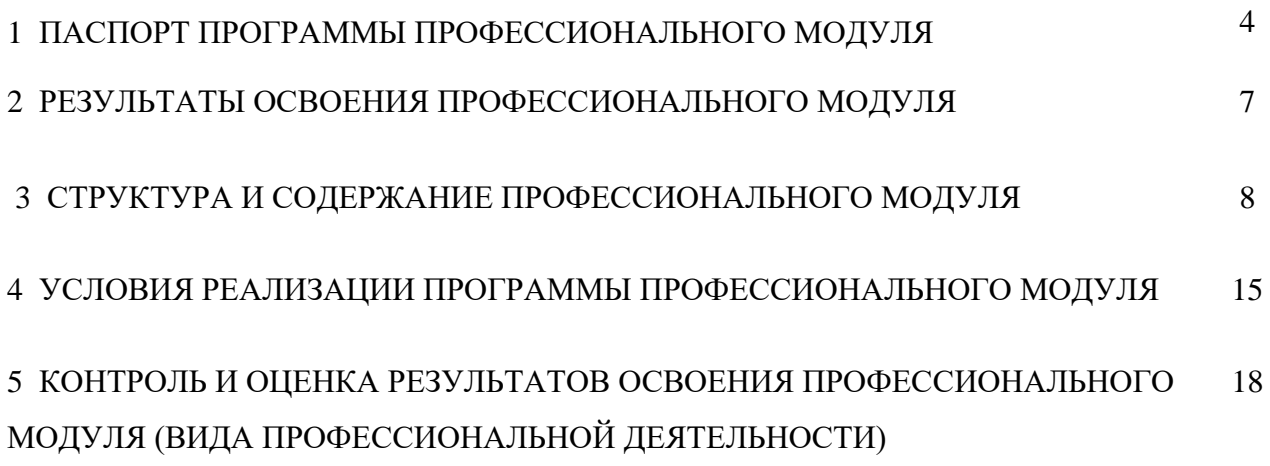

# **1 ПАСПОРТ ПРОГРАММЫ ПРОФЕССИОНАЛЬНОГО МОДУЛЯ**

## **ПМ.03 Эксплуатация объектов сетевой инфраструктуры**

## **1.1 Область применения программы**

Рабочая программа профессионального модуля является частью основной профессиональной образовательной программы в соответствии с ФГОС по специальности 09.02.02 Компьютерные сети в части освоения основного вида профессиональной деятельности (ВПД) «Эксплуатация объектов сетевой инфраструктуры» и соответствующих профессиональных компетенций (ПК):

− ПК 3.1. Устанавливать, настраивать, эксплуатировать и обслуживать технические и программно-аппаратные средства компьютерных сетей;

− ПК 3.2. Проводить профилактические работы на объектах сетевой инфраструктуры и рабочих станциях;

− ПК 3.3. Эксплуатация сетевых конфигураций;

− ПК 3.4. Участвовать в разработке схемы послеаварийного восстановления работоспособности компьютерной сети, выполнять восстановление и резервное копирование информации;

− ПК 3.5. Организовывать инвентаризацию технических средств сетевой инфраструктуры, осуществлять контроль оборудования после его ремонта;

− ПК 3.6. Выполнять замену расходных материалов и мелкий ремонт периферийного оборудования, определять устаревшее оборудование и программные средства сетевой инфраструктуры.

#### **1.2 Цели и задачи модуля – требования к результатам освоения модуля**

С целью овладения указанным видом профессиональной деятельности и соответствующими профессиональными компетенциями обучающийся в ходе освоения профессионального модуля должен:

## **иметь практический опыт:**

– обслуживания сетевой инфраструктуры, восстановления работоспособности сети после сбоя;

– удаленного администрирования и восстановления работоспособности сетевой инфраструктуры;

– организации бесперебойной работы системы по резервному копированию и восстановлению информации;

4

– поддержки пользователей сети, настройки аппаратного и программного обеспечения сетевой инфраструктуры;

**уметь:**

– выполнять мониторинг и анализ работы локальной сети с помощью программно-аппаратных средств;

– использовать схемы послеаварийного восстановления работоспособности сети эксплуатировать технические средства сетевой инфраструктуры;

– осуществлять диагностику и поиск неисправностей технических средств;

– выполнять действия по устранению неисправностей в части, касающейся полномочий техника;

– тестировать кабели и коммуникационные устройства;

– выполнять замену расходных материалов и мелкий ремонт периферийного оборудования;

– правильно оформлять техническую документацию;

– наблюдать за трафиком, выполнять операции резервного копирования и восстановления данных;

– устанавливать, тестировать и эксплуатировать информационные системы, согласно технической документации, обеспечивать антивирусную защиту;

**знать:**

– архитектуру и функции систем управления сетями, стандарты систем управления;

– задачи управления: анализ производительности и надежности, управление безопасностью, учет трафика, управление конфигурацией;

– средства мониторинга и анализа локальных сетей;

– классификацию регламентов, порядок технических осмотров, проверок и профилактических работ;

– правила эксплуатации технических средств сетевой инфраструктуры;

– расширение структуры, методы и средства диагностики неисправностей технических средств и сетевой структуры;

– методы устранения неисправностей в технических средствах, схемы послеаварийного восстановления работоспособности сети, техническую и проектную документацию, способы резервного копирования данных, принципы работы хранилищ данных;

– основные понятия информационных систем, жизненный цикл, проблемы обеспечения технологической безопасности информационных систем (ИС), требования к архитектуре информационных систем и их компонентам для обеспечения безопасности

5

функционирования, оперативные методы повышения безопасности функционирования программных средств и баз данных;

– основные требования к средствам и видам тестирования для определения технологической безопасности информационных систем.

## **1.3 Количество часов на освоение программы профессионального модуля:**

всего – 398 часов, в том числе:

- максимальной учебной нагрузки обучающегося 362 часа, включая:

- обязательной аудиторной учебной нагрузки обучающегося – 240 часов;

- самостоятельной работы обучающегося – 122 часа;

- учебной практики – 36 часов.

## **2 РЕЗУЛЬТАТЫ ОСВОЕНИЯ ПРОФЕССИОНАЛЬНОГО МОДУЛЯ**

Результатом освоения рабочей программы профессионального модуля является овладение обучающимися видом профессиональной деятельности «Эксплуатация объектов сетевой инфраструктуры», в том числе профессиональными (ПК) и общими (ОК) компетенциями:

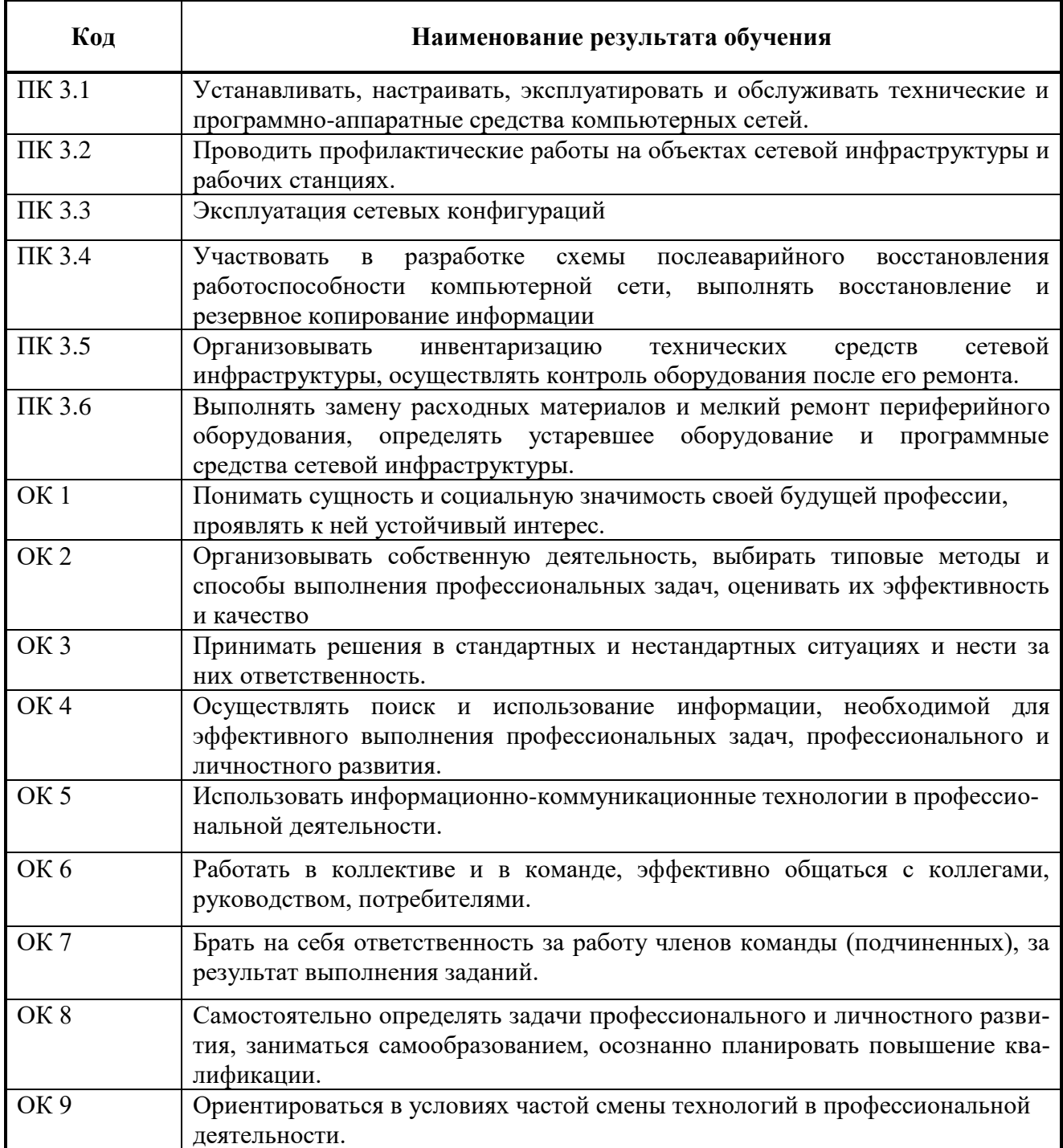

# **3 СТРУКТУРА И СОДЕРЖАНИЕ ПРОФЕССИОНАЛЬНОГО МОДУЛЯ ПМ. 03 Эксплуатация объектов сетевой инфраструктуры**

## **3.1 Тематический план профессионального модуля**

 $\overline{a}$ 

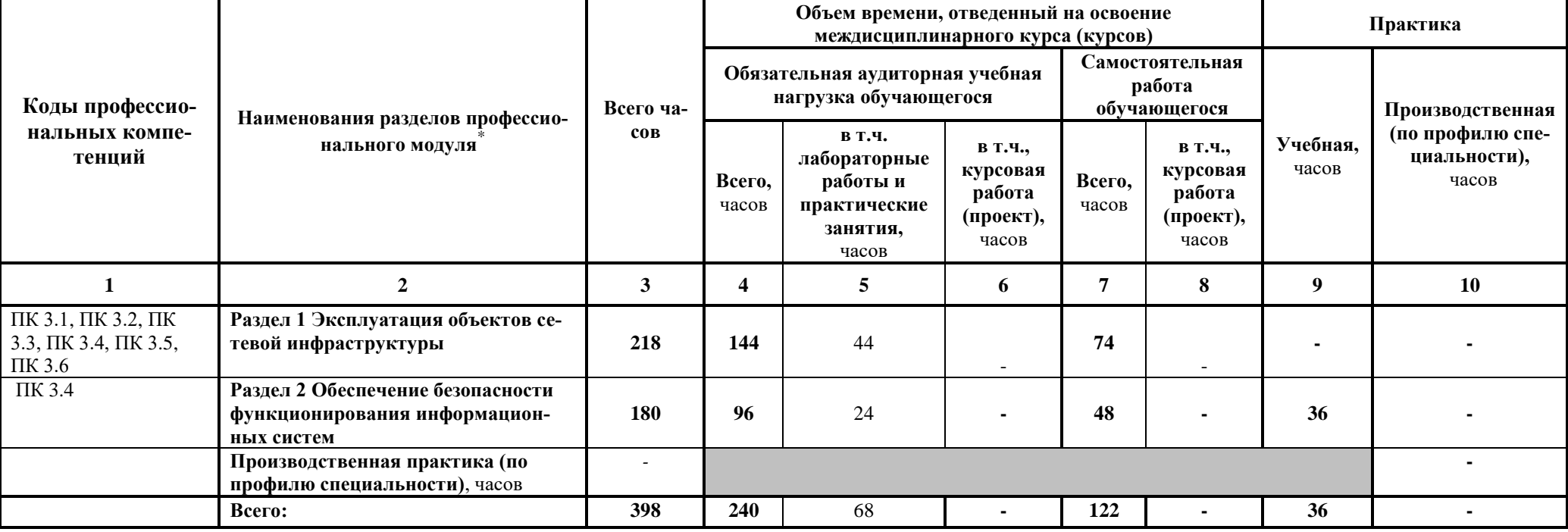

# **3.2Содержание обучения по профессиональному модулю (ПМ)**

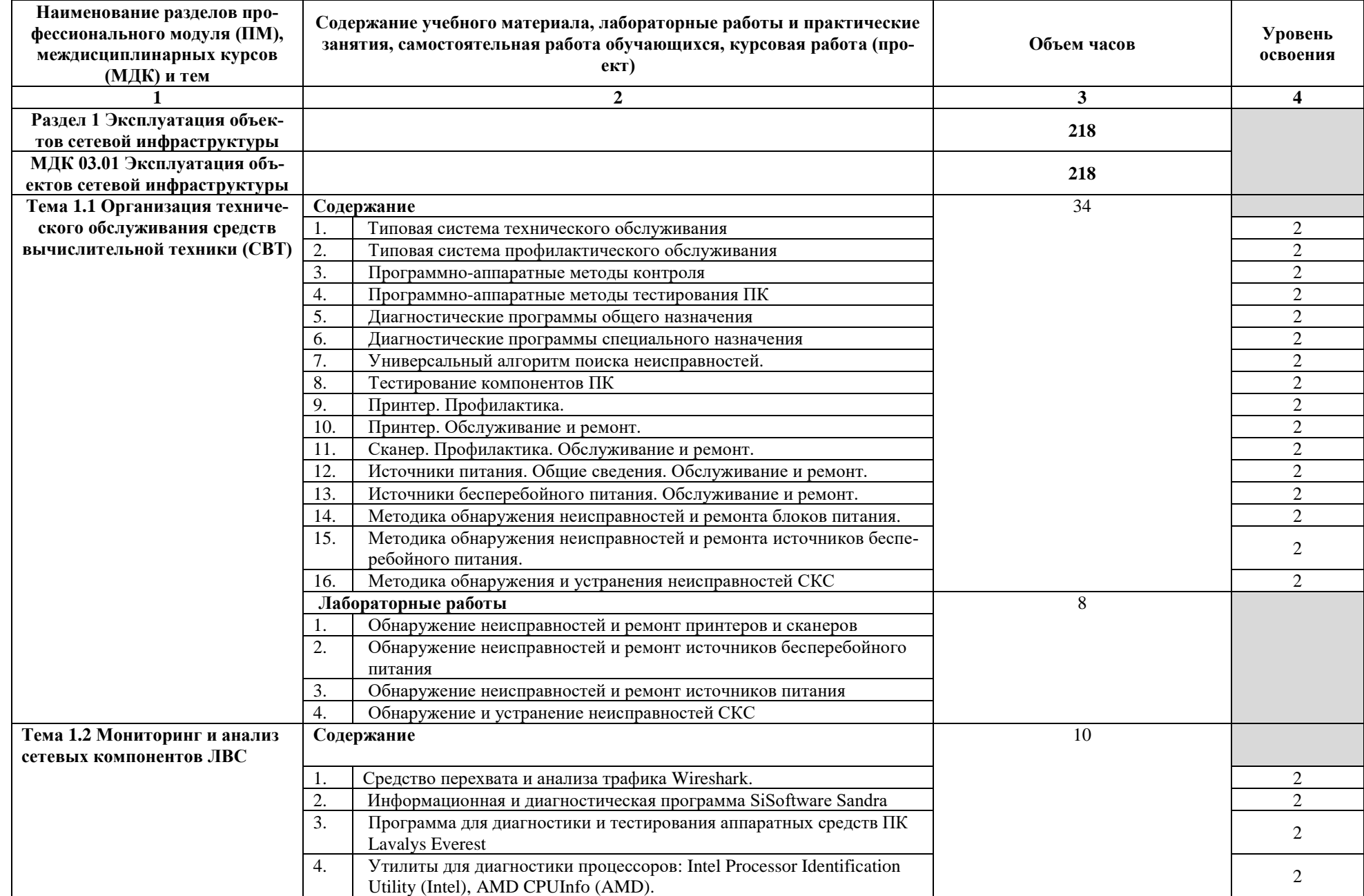

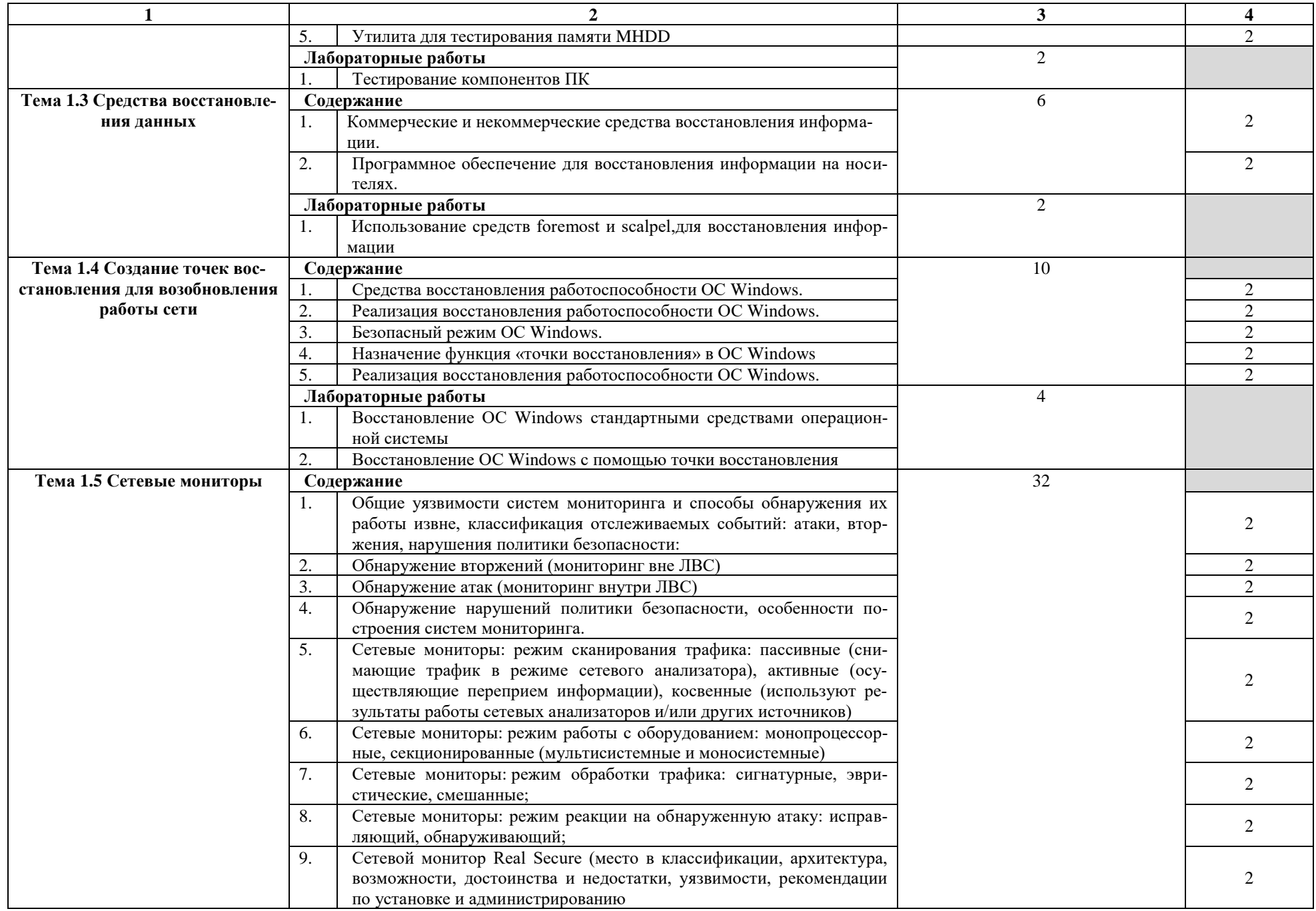

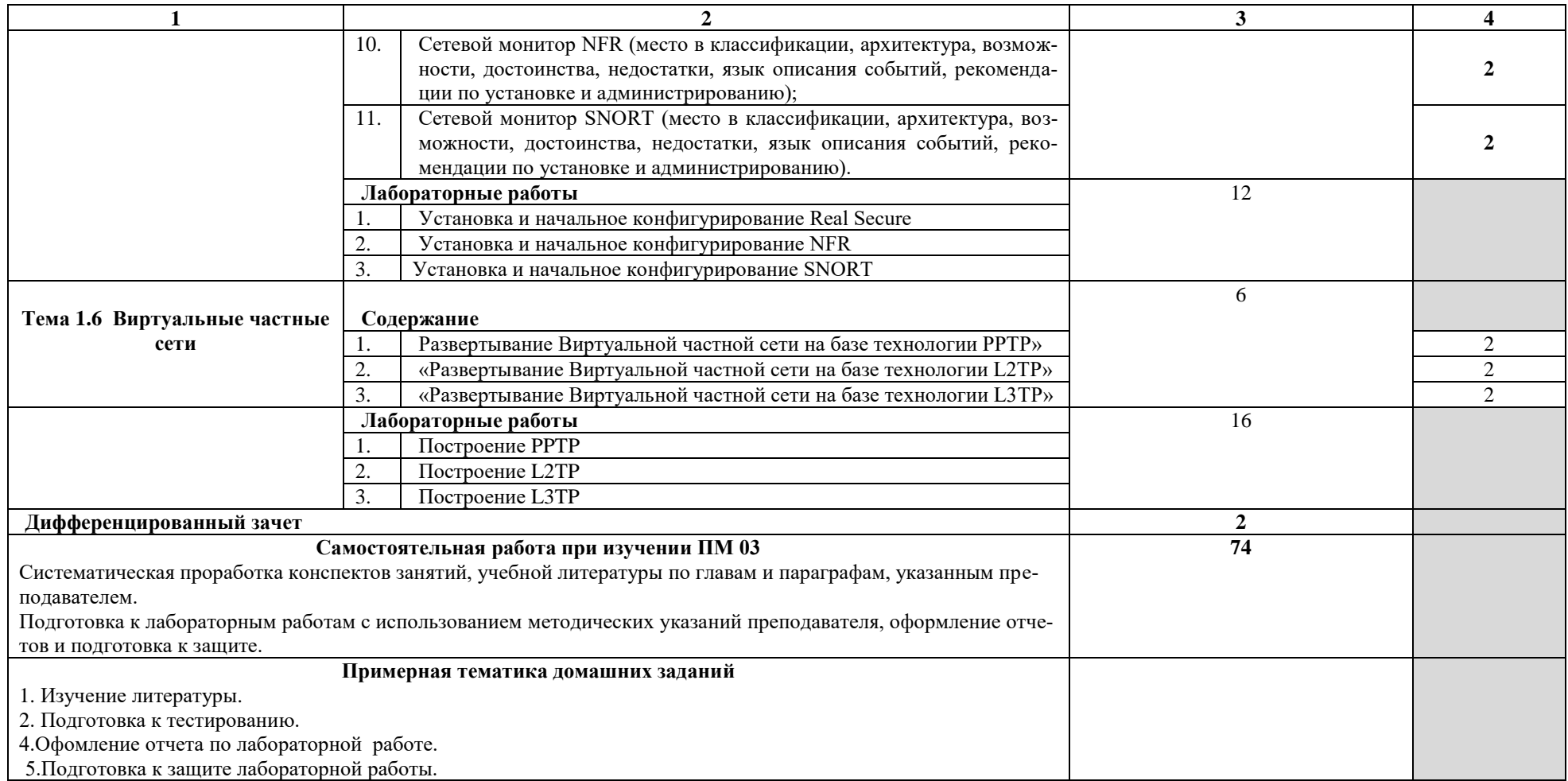

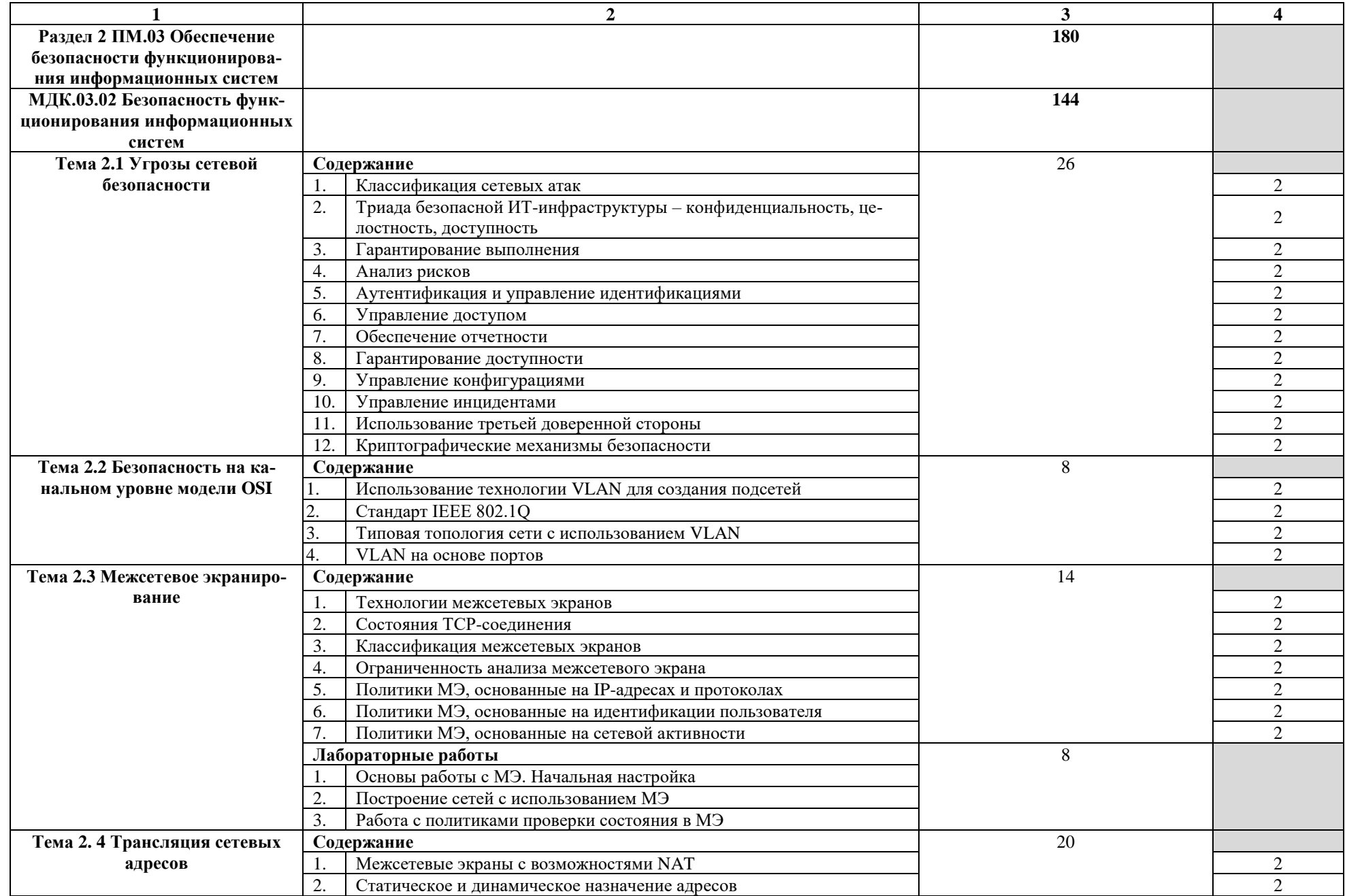

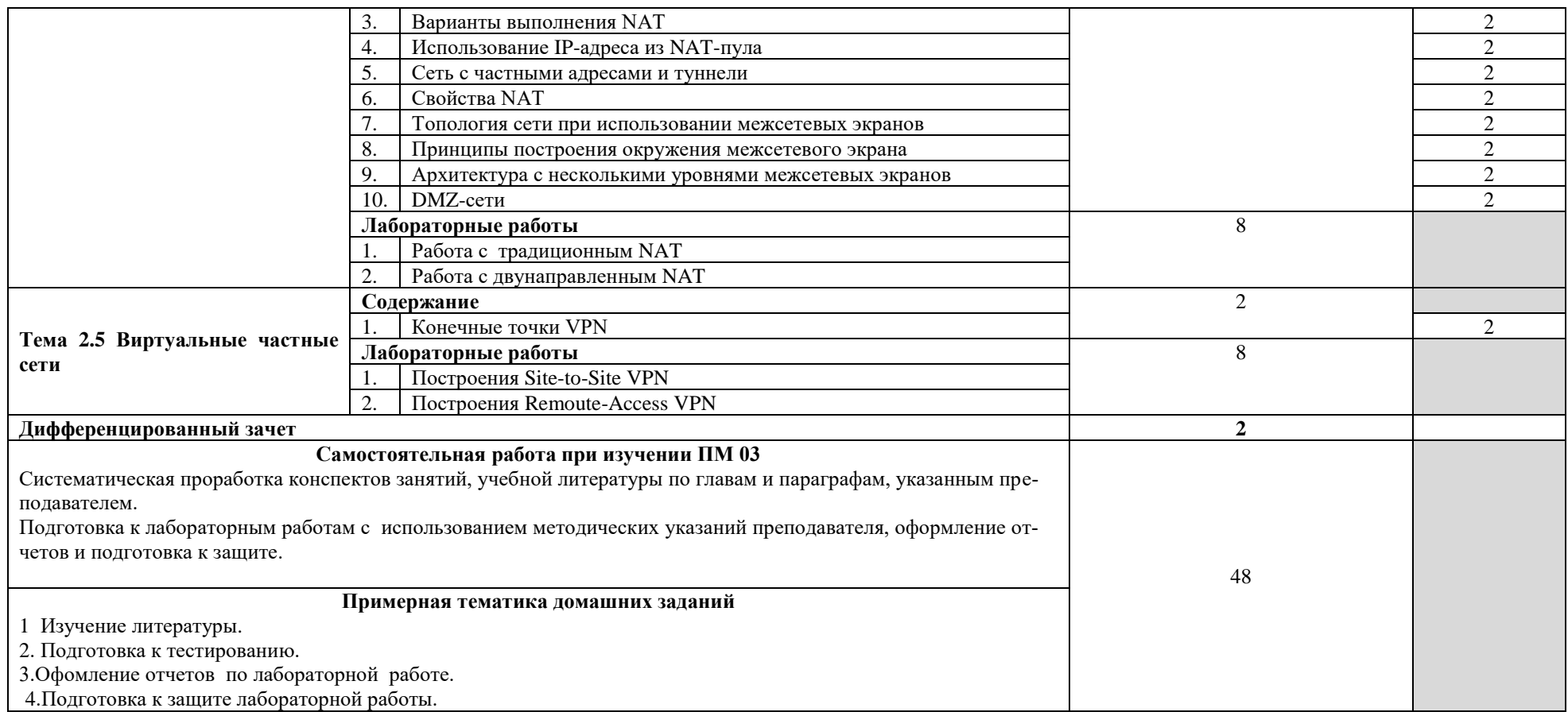

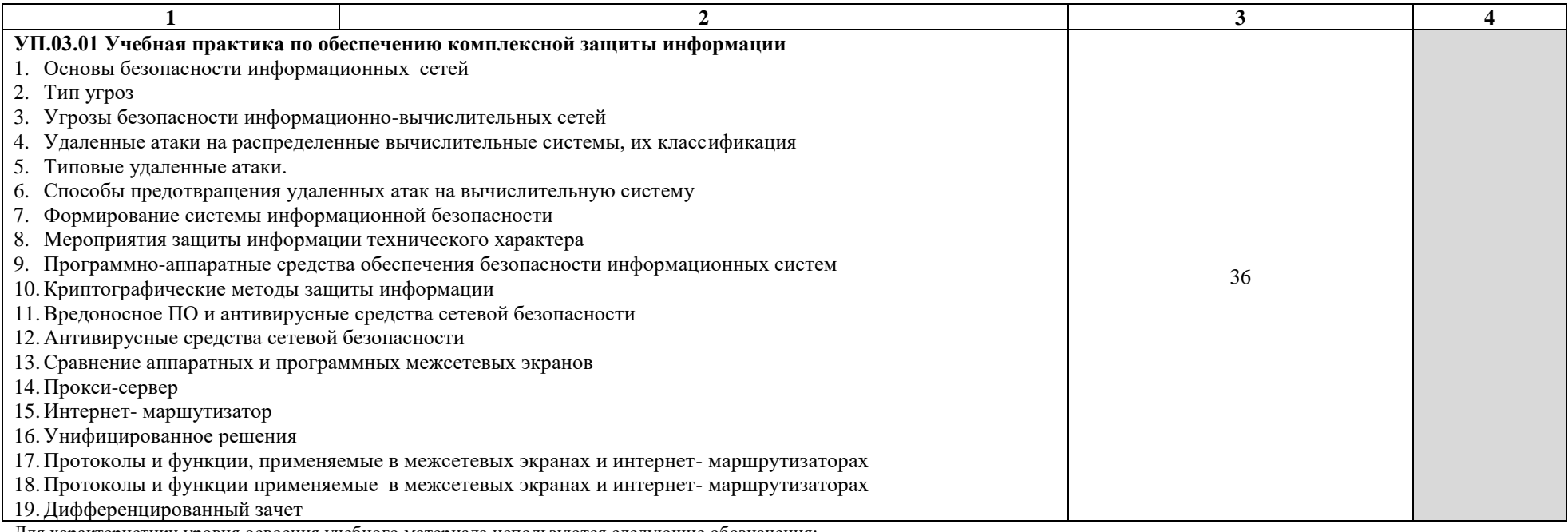

Для характеристики уровня освоения учебного материала используются следующие обозначения:

1 – ознакомительный (узнавание ранее изученных объектов, свойств);

2 – репродуктивный (выполнение деятельности по образцу, инструкции или под руководством);

3 – продуктивный (планирование и самостоятельное выполнение деятельности, решение проблемных задач).

# **4 УСЛОВИЯ РЕАЛИЗАЦИИ ПРОГРАММЫ ПРОФЕССИОНАЛЬНОГО МОДУЛЯ**

## **4.1 Требования к минимальному материально-техническому обеспечению**

Реализация рабочей программы модуля предполагает наличие лаборатории «Эксплуатации объектов сетевой инфраструктуры» и мастерской Сетевое и системное администрирование..

Оборудование лаборатории и рабочих мест лаборатории «Эксплуатации объектов сетевой инфраструктуры»:

- персональные компьютер с аппаратной поддержкой виртуализации и техническими характеристиками не ниже i7\16 Gb \SSD 128\HDD 1 Tb\VGA integrate\ Monitor 23";
- программное обеспечение VirtualBox, KVM;
- программное обеспечение OpenOffice;
- аппаратное обеспечение ISR G2 (Cisco 2901);
- аппаратное обеспечение Cisco Catalyst WS-2960+24TC-L;
- аппаратное обеспечение Cisco ASA 5505;
- персональный компьютер и проектор;
- сетевой лазерный принтер, бумага формата А4;
- столы и стулья.

Оборудование мастерской Сетевое и системное администрирование:

- − ПЭВМ в сборе (i7/32Gb MEM/ 256Gb + 1Tb nvme SSD/ Nvidia Qadro 1000 / Intel 4x1Gb/s Lan Card/ 27" Monitor)
- − Проектор Epson EB-2247U
- − Экран для проектора Lumien Master Picture 191x300 Matte White FiberGlass
- − Тонкий клиент Huawei St5200
- − Сервер на базе процессора Intel Xeon: 240 Cores/ 480 Threads/ 2.4 GHz/ 2240 Gb DDR4 RDIMM ECC/10G
- − Система хранения данных: (25x1.8TB SSD SAS Disk) / Полка расширения для СХД 12x3.84TB SSD SAS Disk / Backup Storage: 12x10TB NL SAS Disk)
- − Рабочее место в сборе:
	- стол (ШхД) 1200х750;
	- рама задняя короткая;
	- перфопанель 2;
- набор держателей;
- электроблок на 8 розеток;
- полка приборная длинная;
- светильник светодиодный 2 шт;
- кронштейн для монитора;
- полка для системного блока;
- стул тканевый с металлической крестовиной;
- металлические колеса для стула;
- набор подлокотников
- − Корзина для бахилл
- − Корзина для мусора
- − Шкаф для одежды
- − Шкаф для инструментов и комплектующих
- − Стол для преподавателя
- − Стулья для брифинг-зоны
- − Стеллаж металлический 2000х700х500

## **4.2 Информационное обеспечение обучения**

# **Перечень рекомендуемых учебных изданий, Интернет-ресурсов, дополнительной литературы**

Основные источники:

1. Бирюков, А.А. Информационная безопасность: защита и нападение [Электронный ресурс] / А.А. Бирюков. — Электрон. дан. — Москва : ДМК Пресс, 2017. — 434 с. — Режим доступа: https://e.lanbook.com/book/93278. — Загл. с экрана.

2. Программно-аппаратные средства защиты информации [Электронный ресурс] : учебное пособие / Л.Х. Мифтахова [и др.]. — Электрон. дан. — Санкт-Петербург : ИЦ Интермедия, 2018. — 408 с. — Режим доступа: https://e.lanbook.com/book/103200. — Загл. с экрана.

3. Баранчиков А.И. Организация сетевого администрирования: Учебник / А.И. Баранчиков, П.А. Баранчиков, А.Ю. Громов, О.А. Ломтева. - М. : КУРС: ИНФРА-М, 2018. – 384 с.

4. Таненбаум Э., Уэзеролл Д. Компьютерные сети. 5-е изд.. – СПб.: Питер, 2018. – 960 с.

#### Дополнительные источники:

1. Таненбаум Э. С., Бос Х. Современные операционные системы. Классика Computers Science. 4-е изд. г СПб.: Питер, 2018. – 1120с.

2. [Бузов Г.А.](http://www.techbook.ru/book_list.php?str_author=%D0%91%D1%83%D0%B7%D0%BE%D0%B2%20%D0%93.%D0%90.) Защита информации ограниченного доступа от утечки по техническим каналам. – Москва: НТИ «Горячая линия–Телеком». – 2017; - 586стр.

3. [Варлатая С.К., Шаханова М.В.](http://litgid.com/book_author/18774616/) Защита информационных процессов в компьютерных сетях. Учебно-методический комплекс. изд. Проспект, 2015. – 178с.

4. Скабцов Н. В. Аудит безопасности информационных систем. Изд. Питер, 2018. – 272стр.

5. [Шелухин О.И.,](http://www.techbook.ru/book_list.php?str_author=%D0%A8%D0%B5%D0%BB%D1%83%D1%85%D0%B8%D0%BD%20%D0%9E.%D0%98.) [Сакалема Д.Ж.,](http://www.techbook.ru/book_list.php?str_author=%D0%A1%D0%B0%D0%BA%D0%B0%D0%BB%D0%B5%D0%BC%D0%B0%20%D0%94.%D0%96.) [Филинова А.С.](http://www.techbook.ru/book_list.php?str_author=%D0%A4%D0%B8%D0%BB%D0%B8%D0%BD%D0%BE%D0%B2%D0%B0%20%D0%90.%D0%A1.) Обнаружение вторжений в компьютерные сети (сетевые аномалии) Учебное пособие для вузов. . – Москва: НТИ «Горячая линия–Телеком». – 2016; - 220стр.

6. Абросимов, Л.И. Базисные методы проектирования и анализа сетей ЭВМ [Электронный ресурс] : учебное пособие / Л.И. Абросимов. — Электрон. дан. — Санкт-Петербург : Лань, 2018. — 212 с. — Режим доступа: https://e.lanbook.com/book/112694. — Загл. с экрана.

7. Аверченков, В.И. Криптографические методы защиты информации [Электронный ресурс] : учебное пособие / В.И. Аверченков, М.Ю. Рытов, С.А. Шпичак. — Электрон. дан. — Москва : ФЛИНТА, 2017. — 215 с. — Режим доступа: https://e.lanbook.com/book/92914. — Загл. с экрана.

8. Проскурин В.Г. Защита в операционных системах. Учебное пособие для вузов. М.: Горячая линия – Телеком, 2014. – 192 с.

9. Тихий, Я.В. IPv6 для профессионалов [Электронный ресурс] : учебное пособие / Я.В. Тихий. — Электрон. дан. — Москва : , 2016. — 418 с. — Режим доступа: https://e.lanbook.com/book/100612. — Загл. с экрана.

10. Олифер В. Г., Олифер Н. А. Безопасность компьютерных сетей. – М.: Горячая линия- Телеком, 2018. – 644 с.

11. Будылдина Н. В., Шувалов В. П. Сетевые технологии высокоскоростной передачи данных. Учебное пособие для вузов / Под ред. профессора В. П. Шувалова. - М.: Горячая линия – Телеком, 2018. – 344 с.

Интернет-ресурсы:

1. netacad.com

## **4.3 Общие требования к организации образовательного процесса**

Занятия проводятся спаренными уроками продолжительностью один академический час, общая продолжительность спаренного урока - 2 академических часа (1,5 астрономических часа). Образовательный процесс включает в себя проведение лекционных, комбинированных занятий и лабораторных работ, чередующихся друг с другом. При проведении лабораторных работ допускается групповая работа, но не более двух человек в группе. Если задания лабораторной работы многовариантны, то обучающиеся при групповой работе должны выполнить два задания.

Реализация рабочей программы модуля должна обеспечиваться учебно методической документацией, доступом каждого обучающегося к базам данных и библиотечным фондам. Во время самостоятельной подготовки обучающиеся должны быть обеспечены доступом к сети Интернет.

Должны быть предусмотрены консультации в объеме не менее 0,5 часа в неделю по каждому МДК. Формы проведения консультаций: групповые, индивидуальные, письменные, устные.

Освоению данного модуля должно предшествовать изучение следующих дисциплин, МДК, профессиональных модулей:

- ОП.02. Технологии физического уровня передачи данных

- ОП.04. Операционные системы

- ОП.03. Архитектура аппаратных средств

- МДК 02.01 Программное обеспечение компьютерных сетей;

- ПМ.01 Участие в проектировании сетевой инфраструктуры.

## **4.4 Кадровое обеспечение образовательного процесса**

Требования к квалификации педагогических (инженерно-педагогических) кадров, обеспечивающих обучение по междисциплинарным курсам:

- наличие высшего профессионального образования, соответствующего профилю профессионального модуля «Эксплуатация объектов сетевой инфраструктуры» «Безопасность функционирования информационных систем» ;

- опыт деятельности в организациях соответствующей профессиональной сферы, эти преподаватели должны проходить стажировку в профильных организациях не реже 1 раза в 3 года.

Требования к квалификации педагогических кадров, осуществляющих руководство практикой:

- дипломированные специалисты по профилю профессионального модуля;

- преподаватели междисциплинарных курсов.

# **5. КОНТРОЛЬ И ОЦЕНКА РЕЗУЛЬТАТОВ ОСВОЕНИЯ ПРОФЕССИОНАЛЬ-НОГО МОДУЛЯ (ВИДА ПРОФЕССИОНАЛЬНОЙ ДЕЯТЕЛЬНОСТИ)**

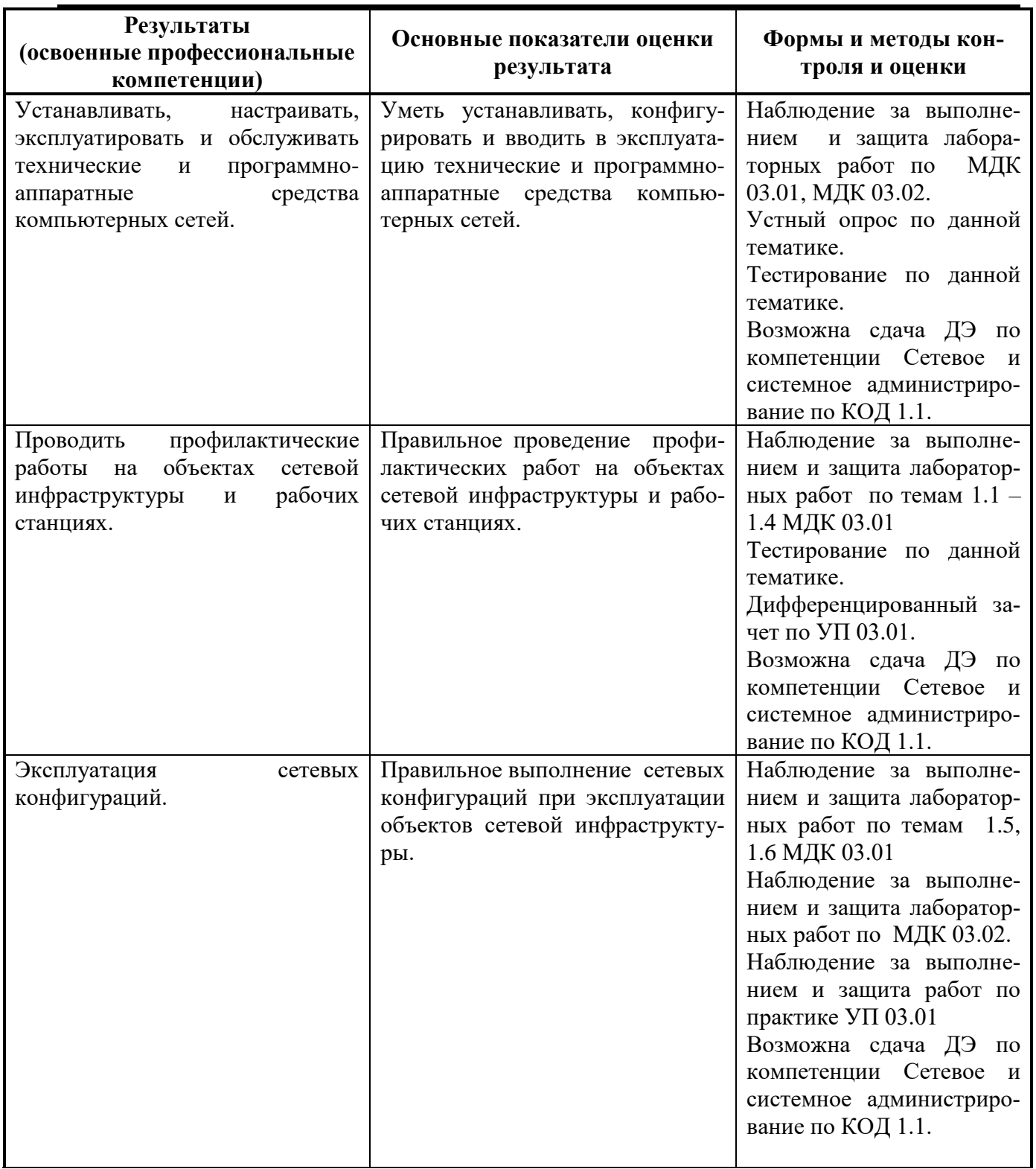

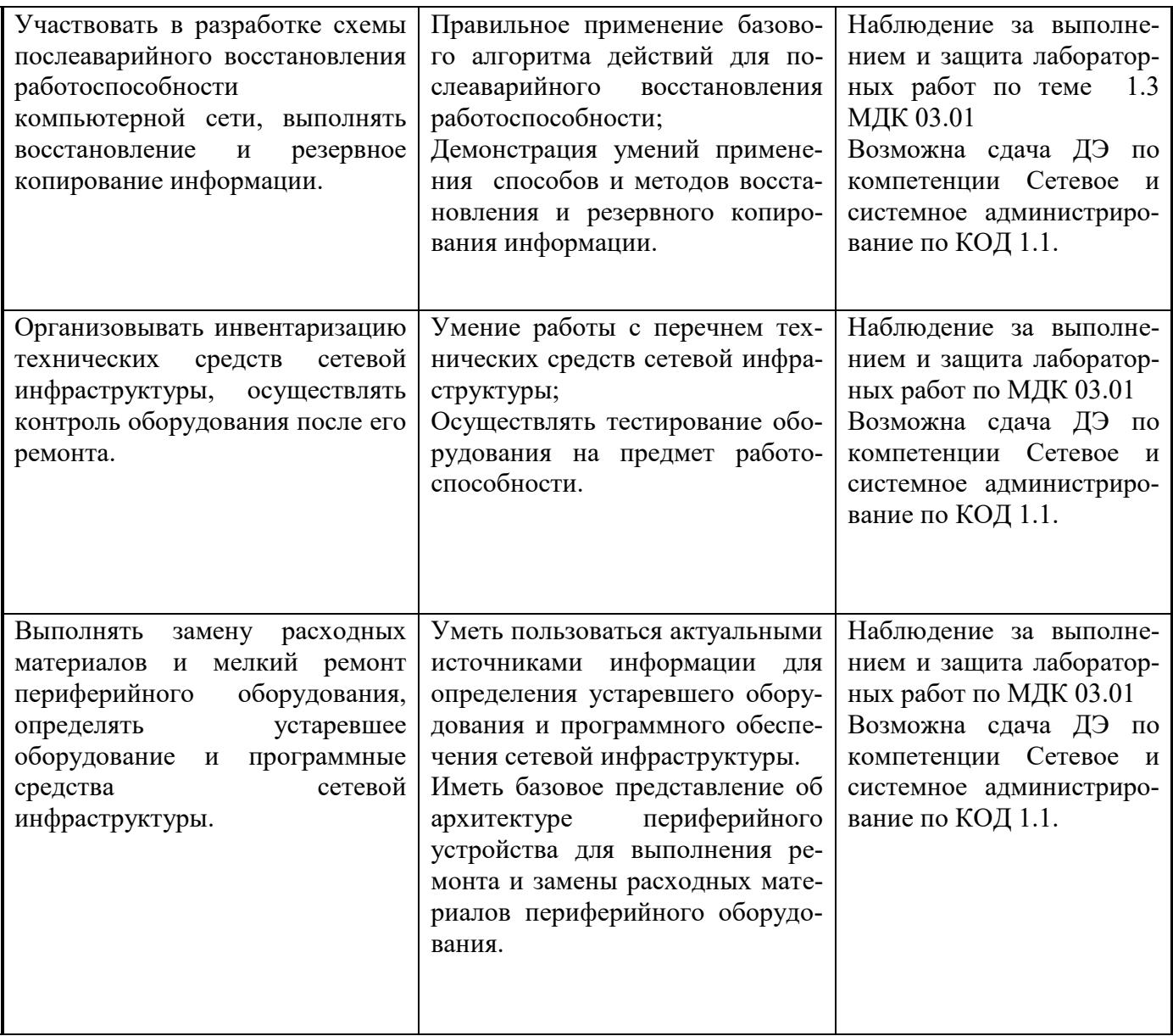

Формы и методы контроля и оценки результатов обучения должны позволять проверять у обучающихся не только сформированность профессиональных компетенций, но и развитие общих компетенций и обеспечивающих их умений.

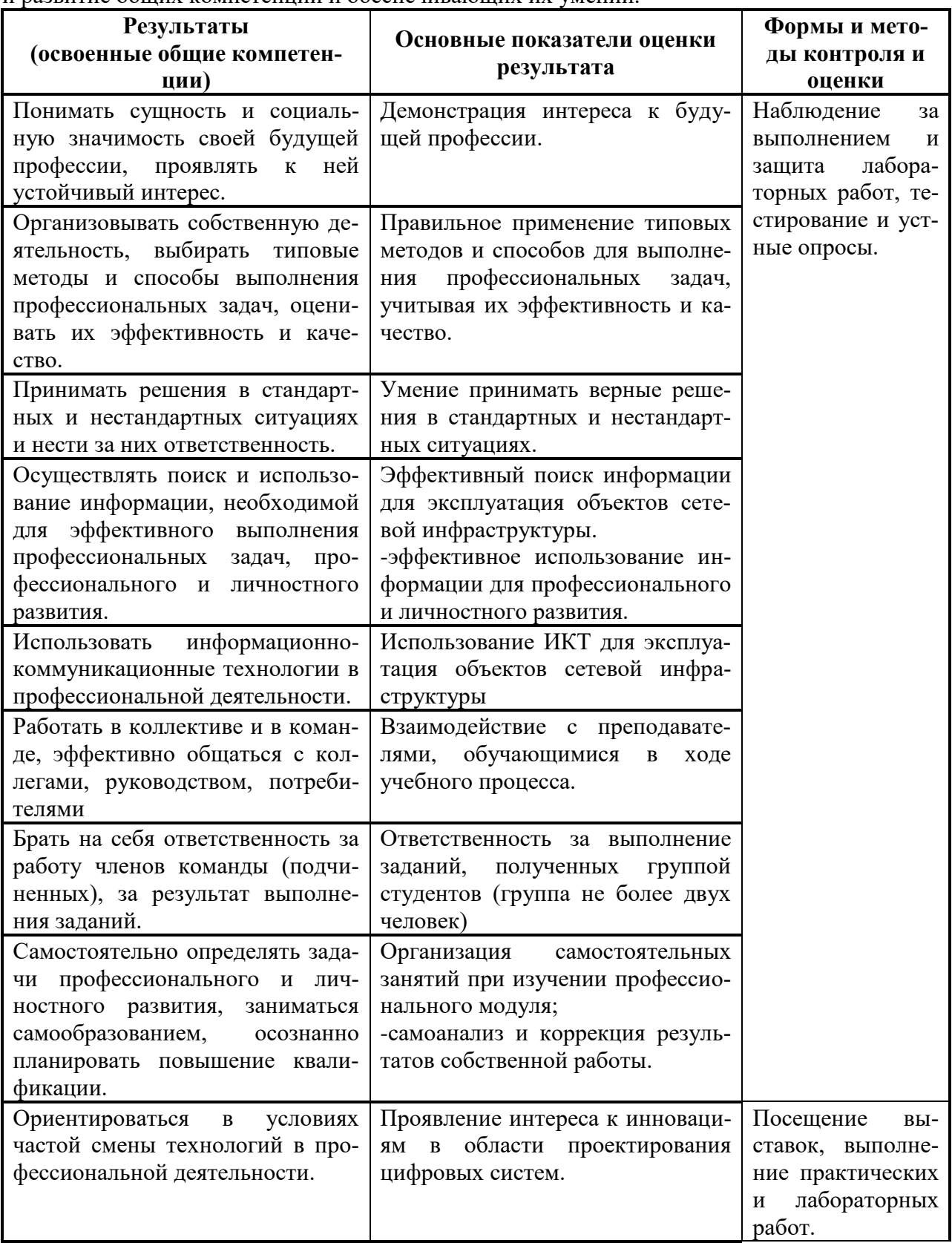